Payments to grow your world

## **WORLDLINE NWW**

## GMP3 Bağlantı Kontrol Listesi (v1.1)

ÖKC cihazlarında GMP3 bağlantı sorunu yaşayan müşterilerde aşağıdaki kontrol listesi sırayla işletilmelidir. Dokümanda yazılan tüm kontroller eksiksiz olarak tamamlandıktan sonra sorun **destek**  ekibine aktarılabilir. Dokümanda **GMP3 Kurulum & CheckList** dokümanına atıf yapılmaktadır. Bu dokümandaki kablo bağlantı ve ayarların yapıldığından emin olunmalıdır.

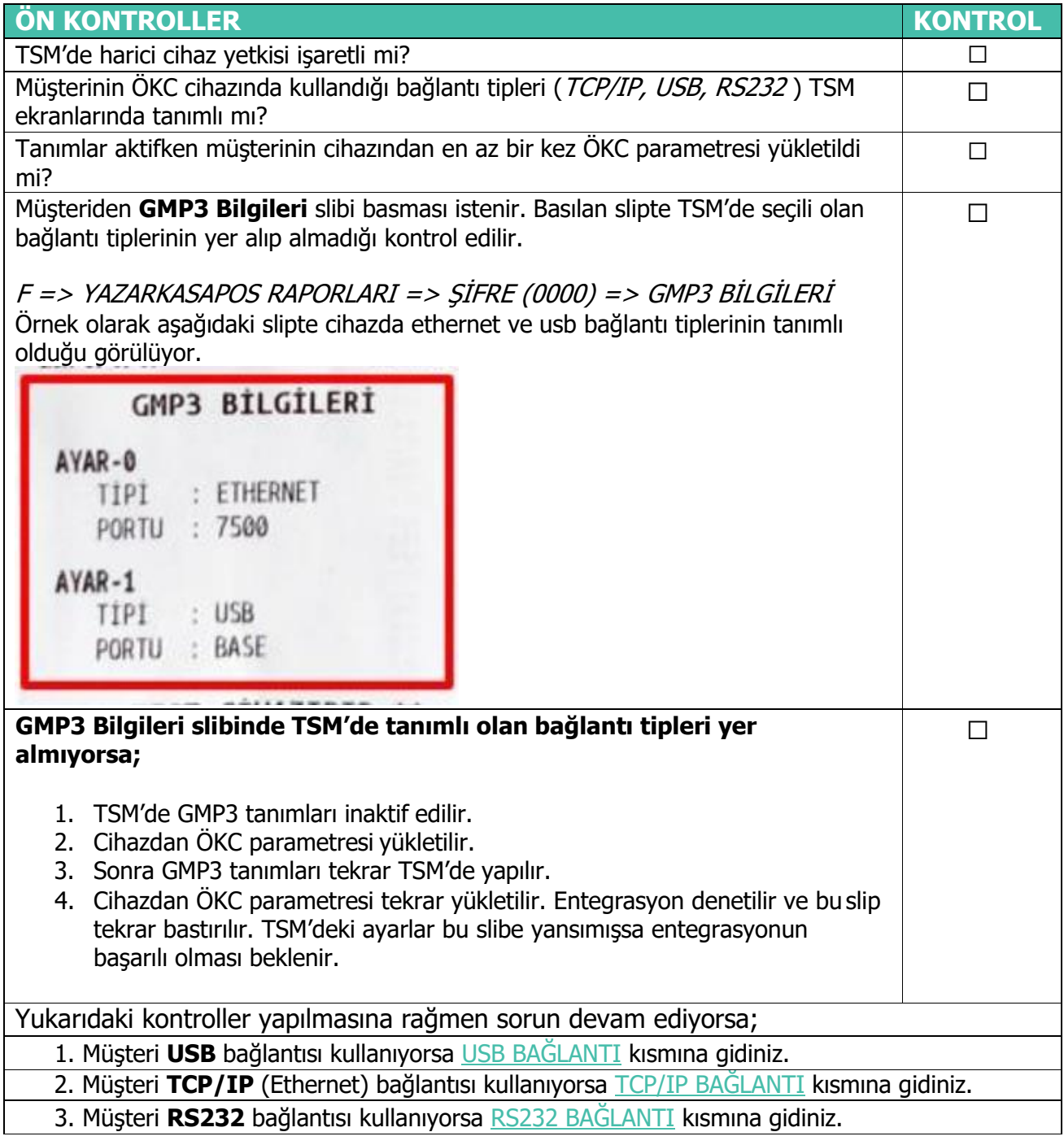

<span id="page-1-0"></span>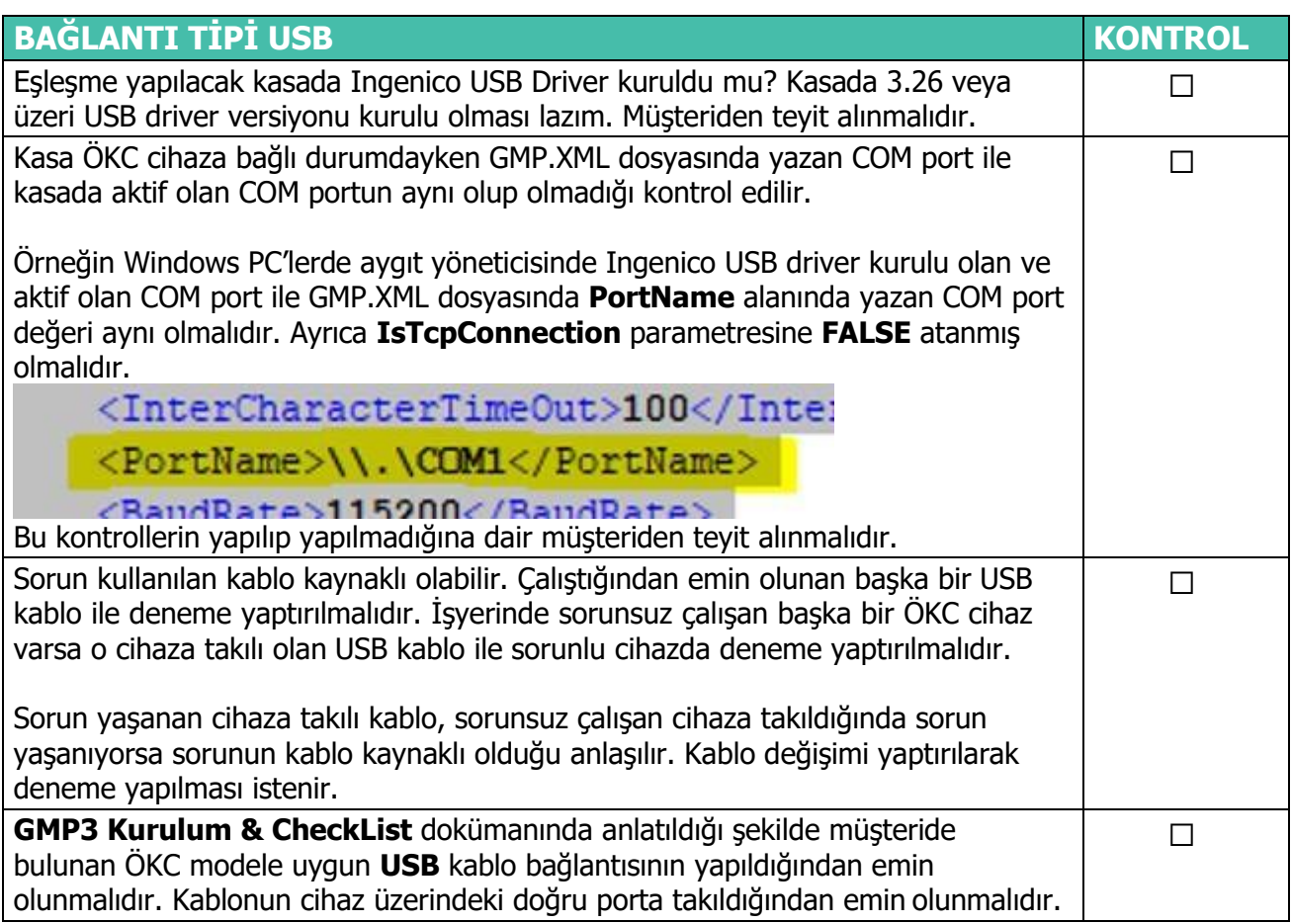

<span id="page-1-1"></span>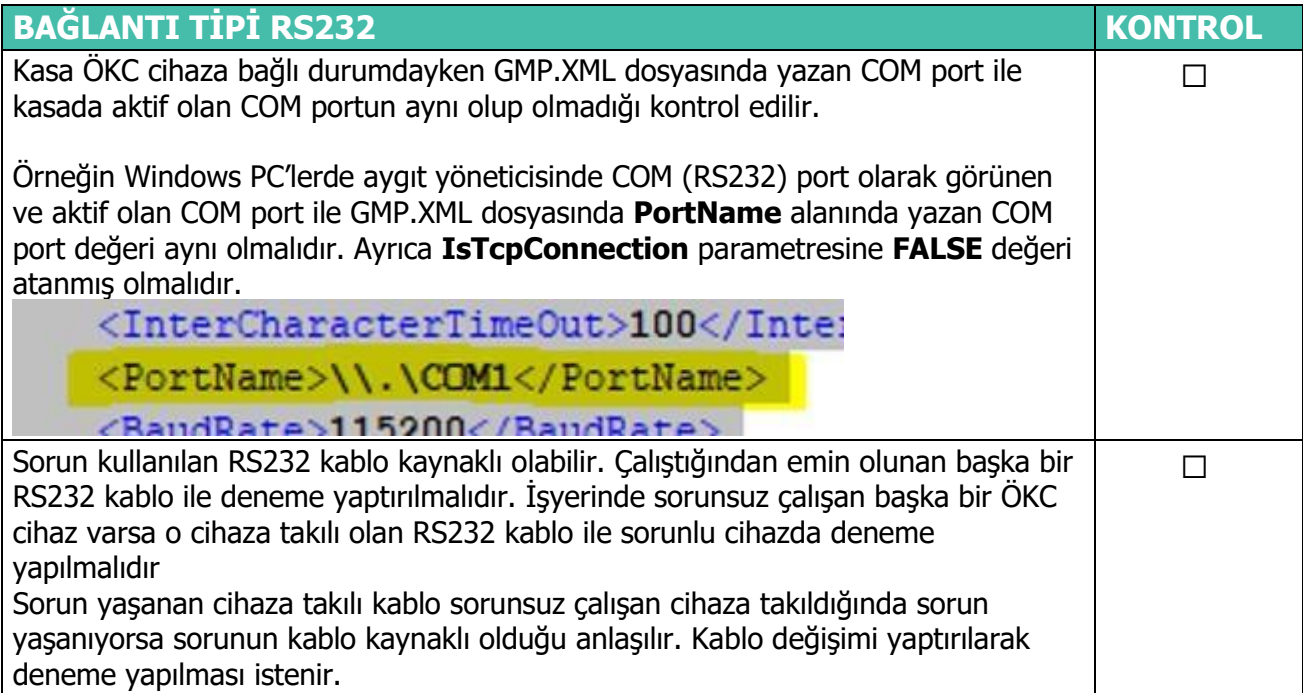

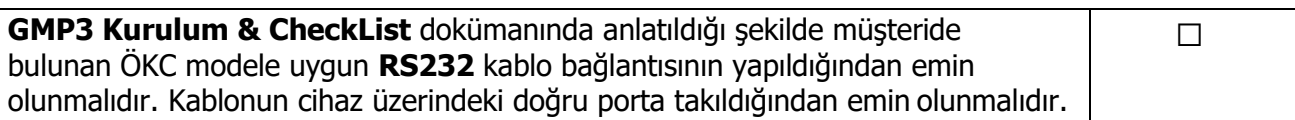

<span id="page-2-0"></span>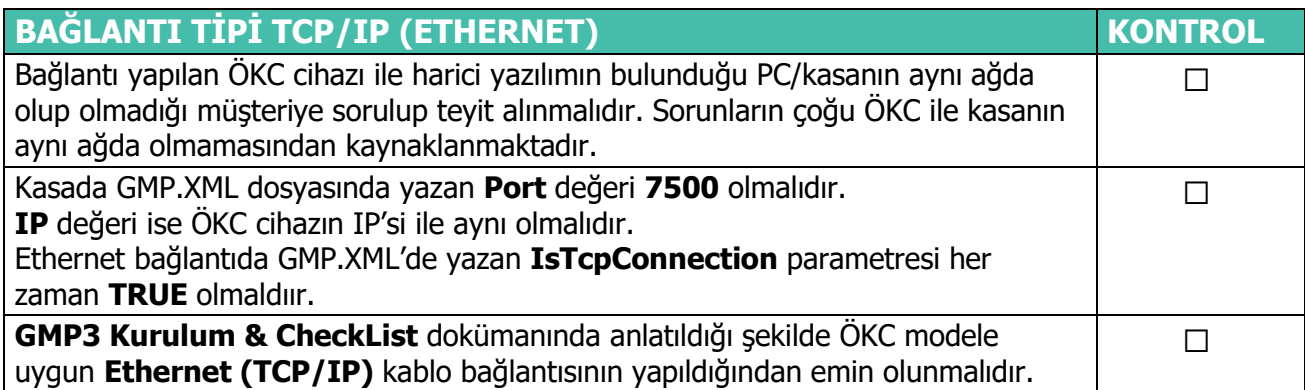